## **About Me**

**Real Name:** Matthew Fillpot **IRC Handles:** mfillpot **Location:** United States

**Slackware User Since:** 2004 **[LinuxCounter](https://linuxcounter.net) User Number:** [387640](https://linuxcounter.net/user/387640.html) **[Github](https://github.com) User:** [mfillpot](https://github.com/mfillpot) **Hobbies:** Computers, Whitewater Rafting and retro gaming

#### **Affiliations:**

[Slackware Docs](https://docs.slackware.com/start) - Staff Editor [Linux.com](http://www.Linux.com) - Community Moderator [TideWater Unix User's Group](http://www.twuug.org/) - Member and wiki editor

[SlackBuilds.org](http://www.slackbuilds.org) - Package Maintainer

### **Slackbuilds**

- academic
	- [gpredict](http://slackbuilds.org/result/?search=gpredict&sv=)
	- [mathomatic](http://slackbuilds.org/result/?search=mathomatic&sv=)
- desktop
	- [kcometen4](http://slackbuilds.org/result/?search=kcometen4&sv=)
- games
	- [lightyears](http://slackbuilds.org/result/?search=lightyears&sv=)
	- [pysolfc](http://slackbuilds.org/result/?search=pysolfc&sv=)
	- [warzone2100](http://slackbuilds.org/result/?search=warzone2100&sv=)
- libraries
	- [GLee](http://slackbuilds.org/result/?search=glee&sv=)
	- [qrencode](http://slackbuilds.org/result/?search=qrencode&sv=)
	- [quesoglc](http://slackbuilds.org/result/?search=quesoglc&sv=)
- network
	- [axel](http://slackbuilds.org/result/?search=azel&sv=)
- system
	- [freefont](http://slackbuilds.org/result/?search=freefont&sv=)

### **Articles**

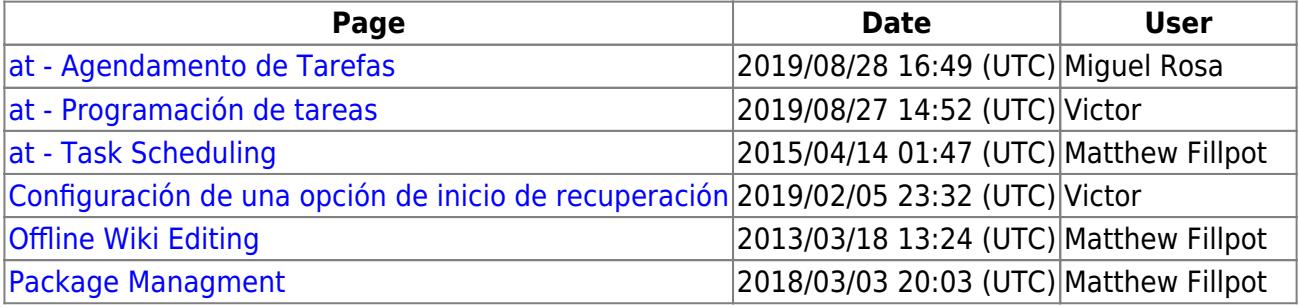

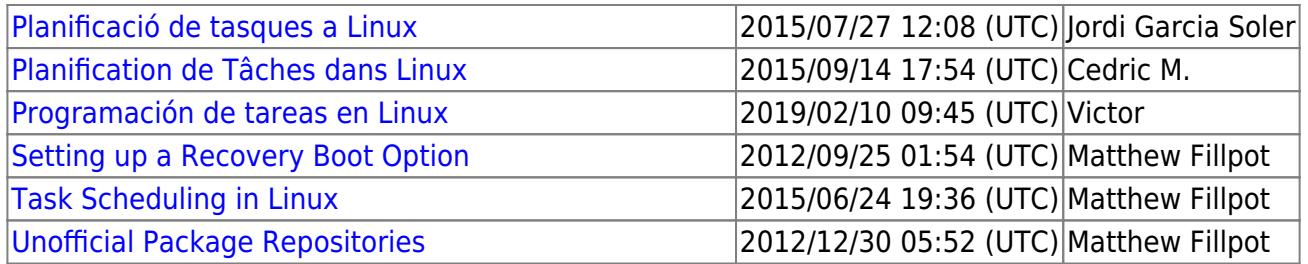

# **Work in Progress Articles**

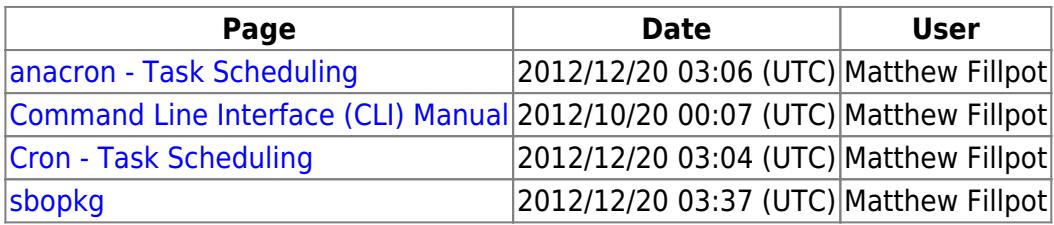

# **Documents to Review**

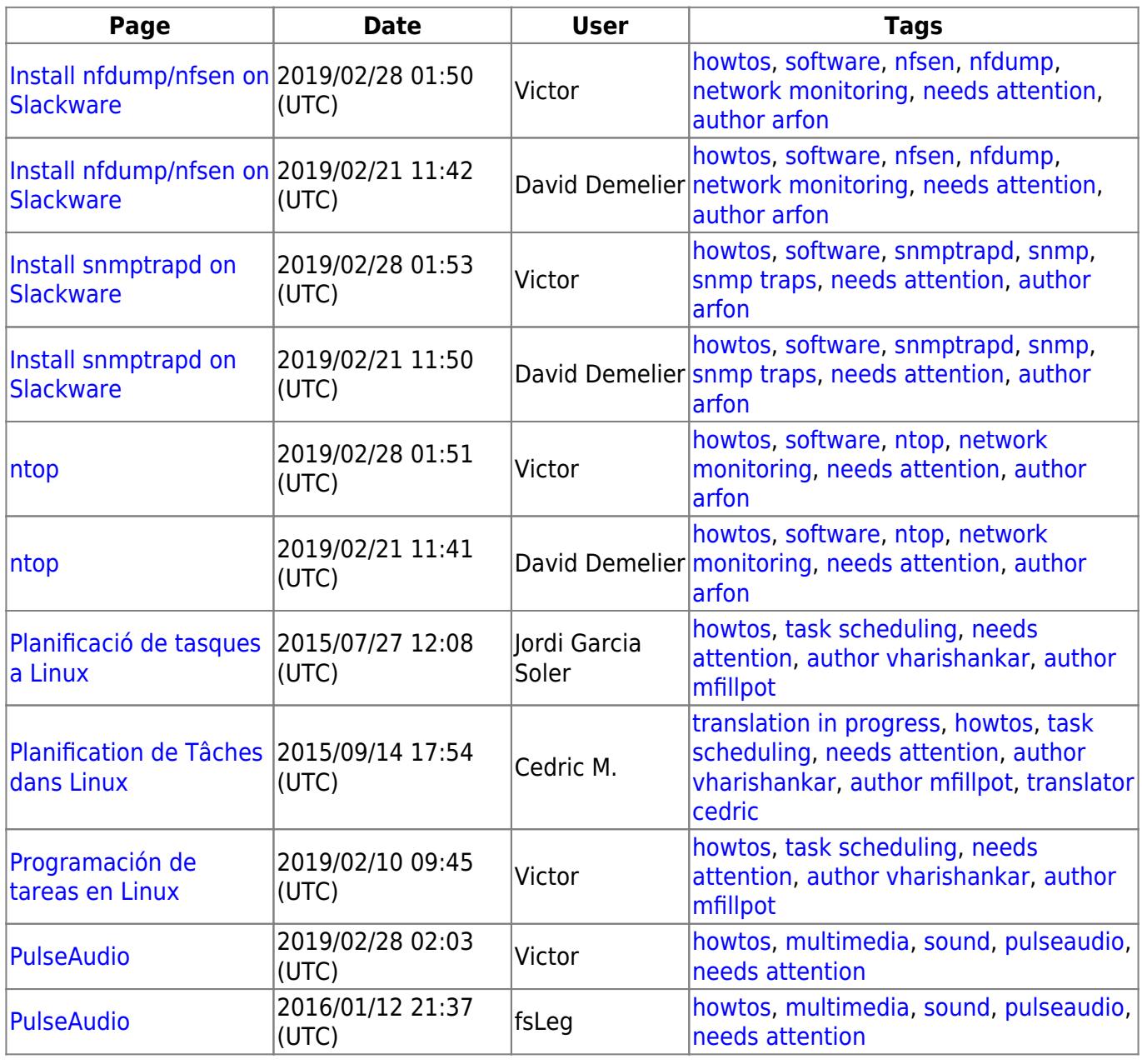

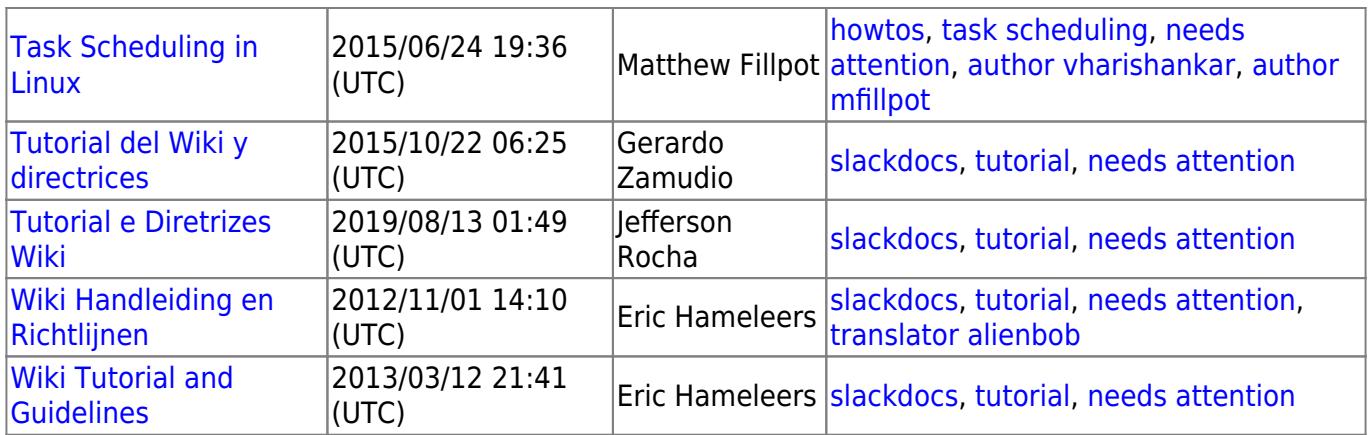

# **Documents Need Content**

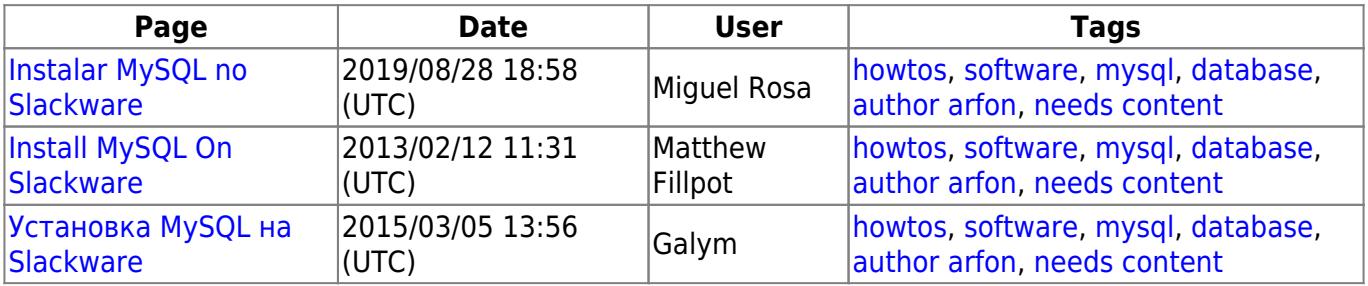

From: <https://docs.slackware.com/>- **SlackDocs**

Permanent link: **<https://docs.slackware.com/wiki:user:mfillpot>**

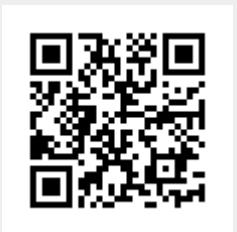

Last update: **2013/01/06 05:01 (UTC)**